# Période 1

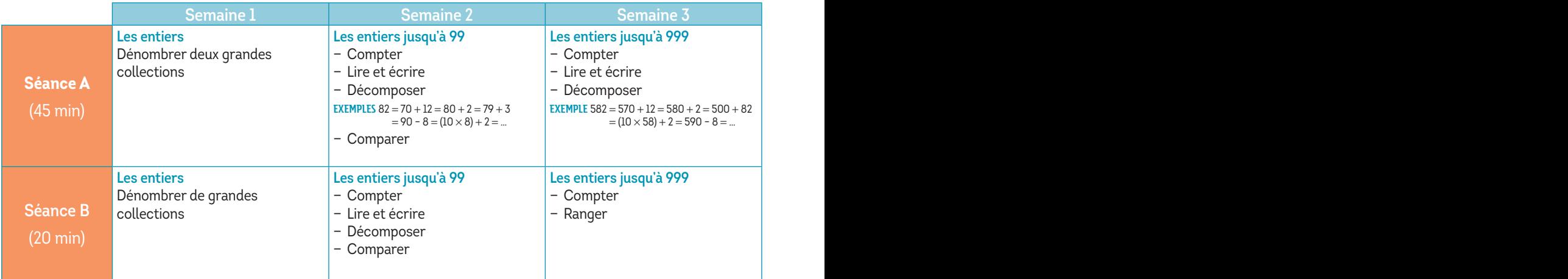

## Période 2

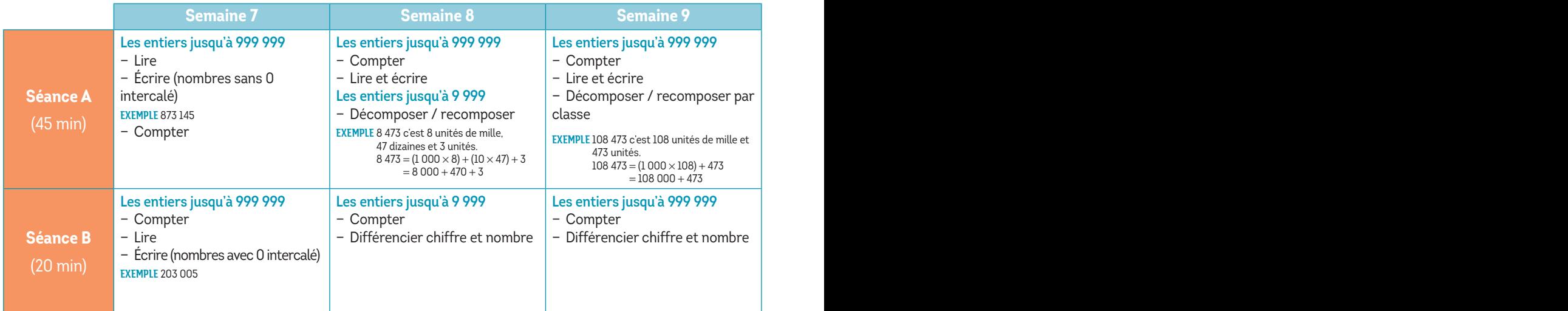

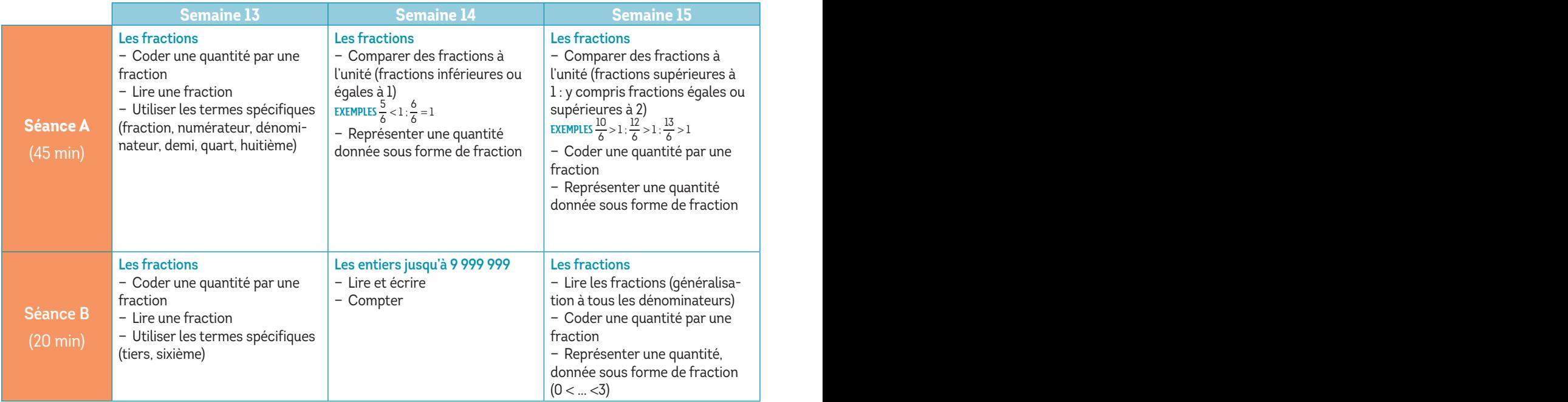

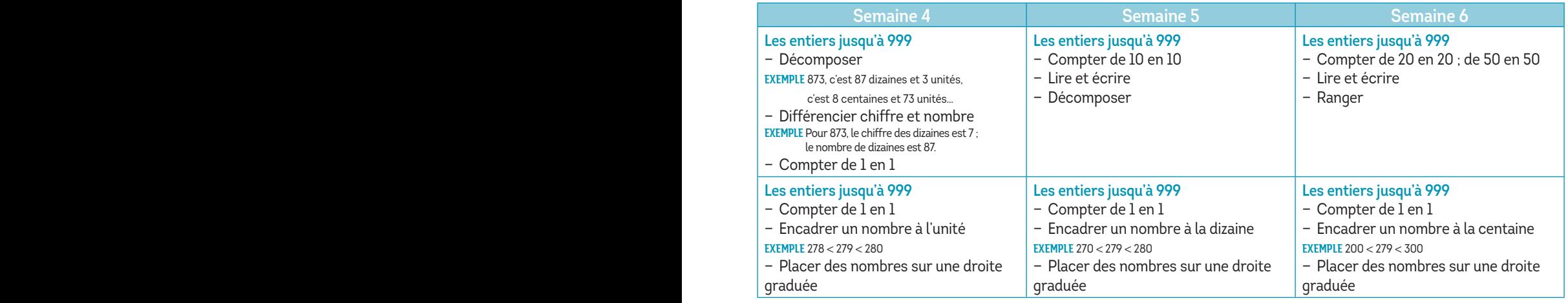

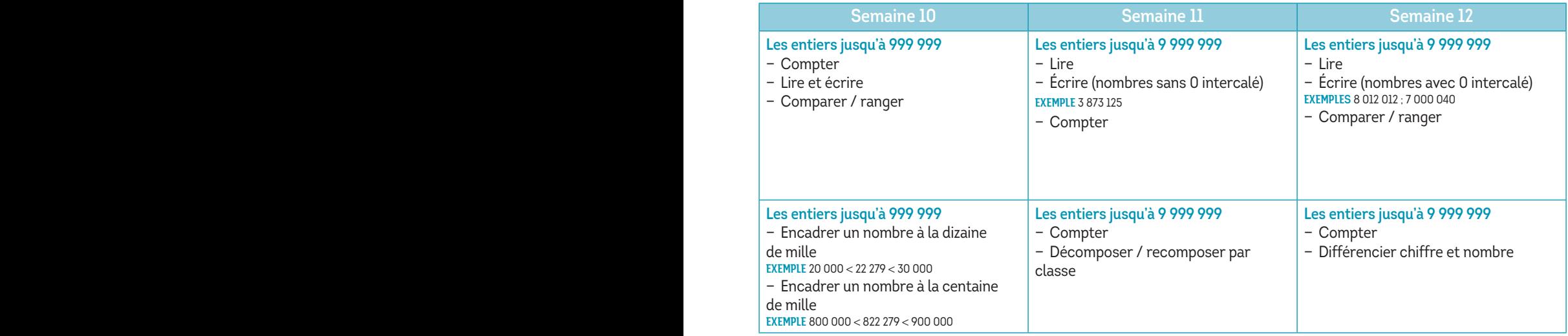

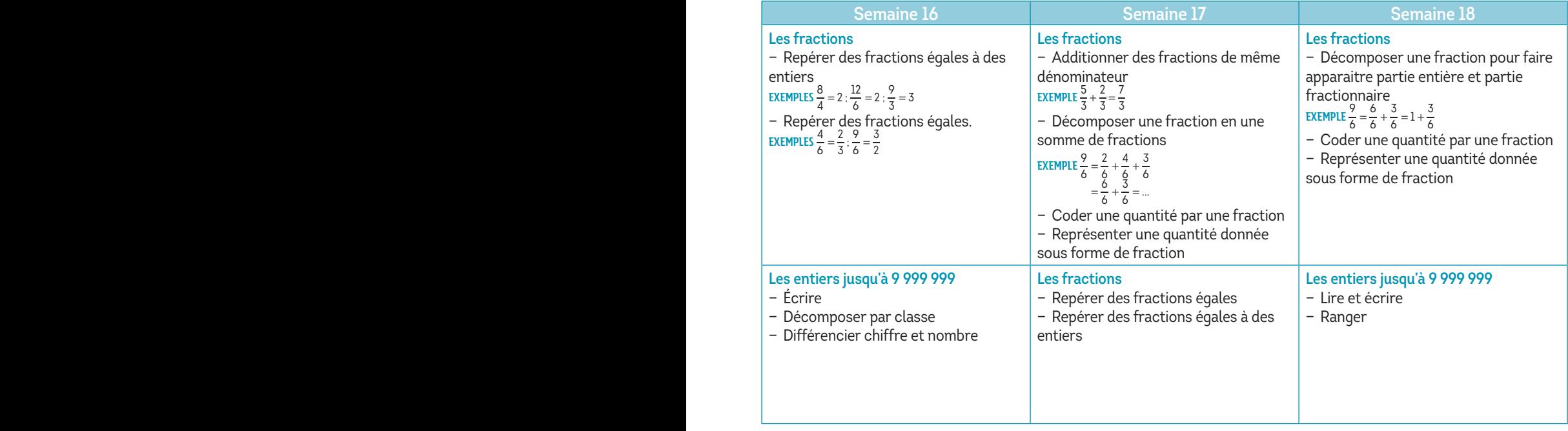

#### Période 4

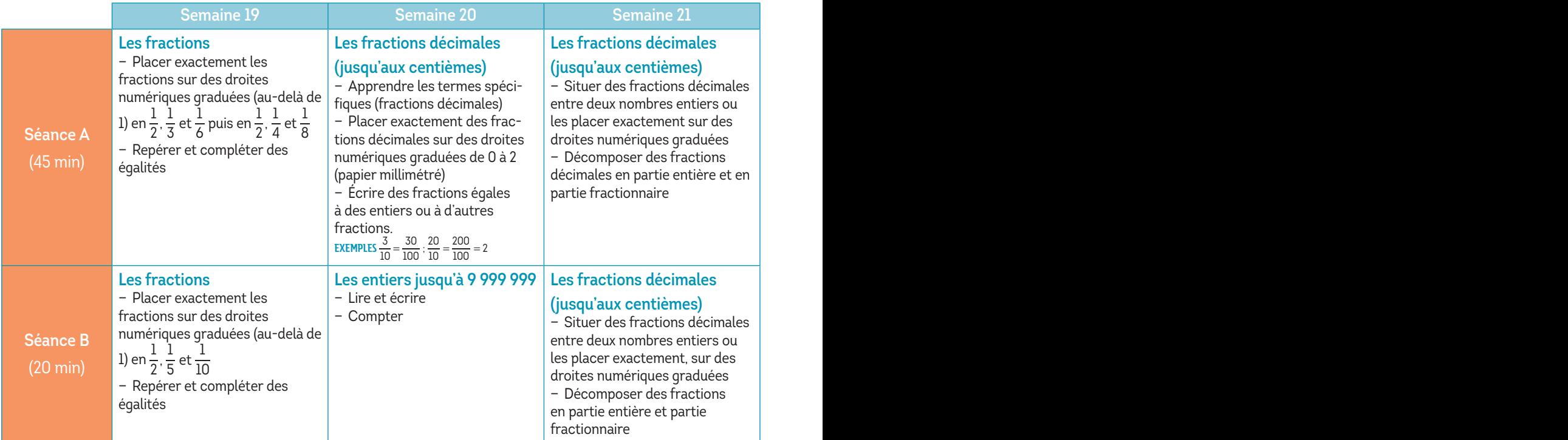

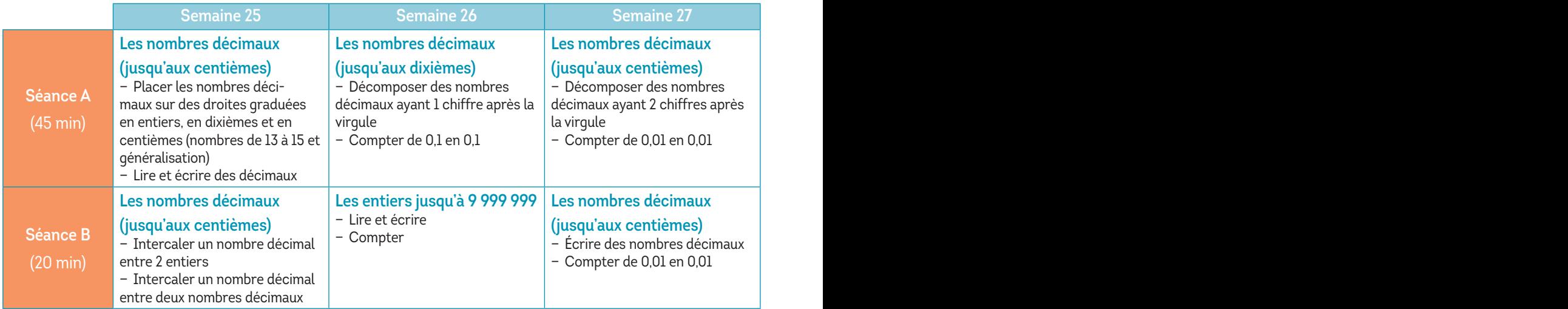

![](_page_3_Picture_285.jpeg)

![](_page_3_Picture_286.jpeg)

# Période 1

![](_page_4_Picture_447.jpeg)

![](_page_4_Picture_448.jpeg)

![](_page_5_Picture_266.jpeg)

![](_page_5_Picture_267.jpeg)

#### Période 3

![](_page_6_Picture_585.jpeg)

![](_page_6_Picture_586.jpeg)

![](_page_6_Picture_587.jpeg)

![](_page_7_Picture_486.jpeg)

![](_page_7_Picture_487.jpeg)

![](_page_7_Picture_488.jpeg)

### Période 1

![](_page_8_Picture_516.jpeg)

# Période 2

![](_page_8_Picture_517.jpeg)

#### Période 3

![](_page_8_Picture_518.jpeg)

### Période 4

![](_page_8_Picture_519.jpeg)

![](_page_8_Picture_520.jpeg)

![](_page_9_Picture_442.jpeg)

![](_page_9_Picture_443.jpeg)

![](_page_9_Picture_444.jpeg)

![](_page_9_Picture_445.jpeg)

![](_page_9_Picture_446.jpeg)

*\* 2 séances par semaine, la première sur le volume horaire hebdomadaire Mathématiques, la seconde sur le volume horaire hebdomadaire Sciences.*

Programmation – Résolution de problèmes

# Programmation

# Période 1

![](_page_10_Picture_442.jpeg)

# Période 2

![](_page_10_Picture_443.jpeg)

### Période 3

![](_page_10_Picture_444.jpeg)

# Période 4

![](_page_10_Picture_445.jpeg)

![](_page_10_Picture_446.jpeg)

![](_page_11_Picture_439.jpeg)

![](_page_11_Picture_440.jpeg)

![](_page_11_Picture_441.jpeg)

![](_page_11_Picture_442.jpeg)

![](_page_11_Picture_443.jpeg)

# Période 1

![](_page_12_Picture_542.jpeg)

## Période 2

![](_page_12_Picture_543.jpeg)

![](_page_12_Picture_544.jpeg)

![](_page_13_Picture_407.jpeg)

![](_page_13_Picture_408.jpeg)

![](_page_13_Picture_409.jpeg)

#### Programmation – Calcul mental

![](_page_14_Picture_403.jpeg)

![](_page_14_Picture_404.jpeg)

![](_page_15_Picture_244.jpeg)

![](_page_15_Picture_245.jpeg)